#### Music Technology Lessons

Students love to play quizzes and games related to music activities they are learning in class. Why not make it even more fun by letting the students create their own quizzes!

# Lesson 013

# DATES\_\_\_\_

The 2nd through 5th Grade students receive one 40 minute lesson per week.

# Lessons © www.musictechteacher.com

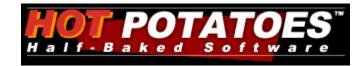

# **Objectives:**

\*To learn how to create a simple multiple choice quiz related to subjects we are studying in music class.

\*To continue Lessons in Music Ace 1 and Piano Lessons in the Alfred Basic Piano Lesson Book (individual progress).

#### Materials:

Alfred 1A Piano Books, Music Ace 1, keyboards and related equipment, computers (with or without Internet access), printer, Hot Potatoes quiz-making program (Version 6).

#### Procedures:

We will be writing quizzes based on music topics studied in class. A first example would be to take a composer, such as Scott Joplin, and create a 5 question multiple choice quiz related to our study of Joplin in the Alfred Accent on Composers series by Alfred Publishing.

Students should write their questions on paper and bring them to class before being allowed to type their questions and answers. Students will open the Hot Potatoes (Version 5 or 6) program on their computer. (We use **Version 6** as of 2006.) Next they will click on JBC or JQuiz, the program used to make multiple choice quizzes. Students will input 5 questions related to their study of Joplin. Students will also have to input four multiple choice answers, one right and three wrong, for each question. (If you are a teacher or student unfamiliar with Hot Potatoes, please follow this link for related materials / tutorials that I have taught in in-services.) Students should save their quiz and test the quiz in Internet Explorer. Students who have successfully completed the quiz could go back and add a picture to the quiz. Save the quiz and test again. Screen shots of some of the above steps are located at the bottom of this page.

Order of steps below to make the quiz:

- JBC Quiz or JQuiz Multiple Choice
- -Enter questions and answers
- -Setup configuration of quiz (shuffle / order of questions)
- -Save the file in your quizzes folder
- -Save as a web page for version 5 or 6 browsers
- -Test your quiz (Internet Explorer)
- -Open the folder with the files and quiz data to identify files used in quizzes.

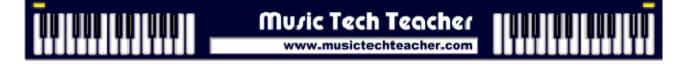

-Insert a picture into the quiz. Explain <br> or break, an HTML term to have a line break between the question and picture.

-Demonstrate Feedback in questions

-Save, then view quiz output in browser.

Students should be able to save their quiz and web page to a floppy disk or flash drive, then turn the file in to the teacher for review. Some of the students could have their quizzes posted to our website. This is a great way to involve the students in learning to research topics and post interactive quizzes to the Internet. Demonstrate the actual process of uploading the quizzes to the Internet.

(Link) Example of a 3rd and 4th Grade student created quiz on Franz Joseph Haydn (Link) Example of a 3rd Grade student created quiz on our site: Scott Joplin Quiz

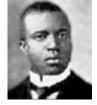

# Questions to discuss with students:

- Is it easy to write an interactive quiz for the Internet?
- Why is it important for students to learn how to make quizzes?
- Does quiz-making help you remember more information about the music topic you are studying?
- Once you have written a quiz, how do you post it to the Internet for others to view?
- Can making these music quizzes apply to other subjects? i.e. Will you be able to use the program to make quizzes for your other subjects and classes?

- Other questions...

**Music Ace 1** - Students will continue to progress at their own pace through the lessons on the computer. Teacher will assist with students and their questions.

Alfred Basic Piano Book 1A - If time allows, students will work individually on pages as assigned, with assistance and demonstration of notes and technique by the teacher.

#### **Extra Activities:**

Work on musical skills through some of the quizzes and games on the Music Tech Teacher Quizzes and Games pages. Choose games according to the skill level of the students. There are several quizzes available for studying lines and spaces, rhythms, and skips, steps, repeats. There are a few 'Flash' based quizzes that use sound waves.

If students continue to complete the Music Ace Lessons successfully, they might work in the Doodle Pad section, learning to 'compose' their own melodies. These melodies can be saved but not printed. Post student compositions on the Student Work pages of this site.

Notes: \_\_\_\_\_

Lessons © www.musictechteacher.com

# www.musictechteacher.com

# **Evaluation**:

\*Students will be able to successfully write a brief quiz using Hot Potatoes software.

\*Students will be able to save their quiz and web page to a floppy disk to turn in to the teacher.

\*Students will have to create reasonable questions that are directly related to their music topic of study.

\*Students will successfully complete one or more Lessons in Music Ace 1, and will print a Progress Report of their work to give to the teacher and to their parents.

#### Screen shots of Hot Potatoes steps in this Lesson:

| Titl       | le            |                  |             | In-Servi   | ce Music C    | Quiz   |     |
|------------|---------------|------------------|-------------|------------|---------------|--------|-----|
| <b>Q</b> 2 | ▲ Wł          | nich of the foll | owing is an | example of | a brass instr | ument? |     |
| -          |               | Answe            | rs          |            |               | Feedba | ack |
| All corre  | ect answers m | ust be selected  |             |            |               |        |     |
|            | rumpet        |                  |             |            |               |        |     |
| вС         | larinet       |                  |             | 4          |               |        |     |
| CF         | lute          |                  |             |            |               |        |     |
|            | ʻiolin        |                  |             | 4          |               |        |     |
| E          |               |                  |             | 4          |               |        |     |

| -) A Trumpet B Clarinet C Flute D Violin  ple of completed quiz.  set  • Click 'Options' and 'Configuration'.• /Instructions Prompts/Feedback Buttons Appearance Reading Other CGI Show a limited number of questions each time the page loads Number of questions to show on each page load: Show questions one by one Show score after each correct answer Shuffle order of questions each time page loads Shuffle order of answers in each question when page loads Shuffle order of answers in each question when page loads C In the Configuration, you C C C C C C C C C C C C C C C C C C C                                                                                                    | <= Index =>                                                                    |  |
|----------------------------------------------------------------------------------------------------|--------------------------------------------------------------------------------|--|
| Multiple-choice exercise     Image: 2/2 image: 2/2 image: 2/2                                      | Your score is 100%.                                                            |  |
| Vhich of the following is an example of a brass instrument?                                                                                                    |                                                                                |  |
| -) A Trumpet B Clarinet C Flute D Violin  ple of completed quiz.  set  • Click 'Options' and 'Configuration'.• /Instructions Prompts/Feedback Buttons Appearance Reading Other CGI Show a limited number of questions each time the page loads Number of questions to show on each page load: Show questions one by one Show score after each correct answer Shuffle order of questions each time page loads Shuffle order of answers in each question when page loads Shuffle order of answers in each question when page loads C In the Configuration, you C C C C C C C C C C C C C C C C C C C                                                                                                    | <= 2/2 =>                                                                      |  |
| Clarinet C Flute D Violin  ple of completed quiz.  show a limited number of questions each time the page loads  Number of questions to show on each page load:  Show questions one by one  Show score after each correct answer  Shuffle order of questions each time page loads  Shuffle order of answers in each question when page loads  Muffle order of answers in each question when page loads  Muffle order of answers in eac | Which of the following is an example of a brass instrument?                    |  |
| Flute     Violin  ple of completed quiz.  set Click 'Options' and 'Configuration'.  /Instructions Prompts/Feedback Buttons Appearance Reading Other CGI  show a limited number of questions each time the page loads  Number of questions to show on each page load:  Show questions one by one  Show score after each correct answer  Shuffle order of questions each time page loads Shuffle order of answers in each question when page loads  Muther of answers in each question when page loads  Muther of answers in each questin each questin each question each question each question each quest     | :-) A Trumpet                                                                  |  |
| I violin ple of completed quiz. Set •Click 'Options' and 'Configuration'.• Vinstructions Prompts/Feedback Buttons Appearance Reading Other CGI Show a limited number of questions each time the page loads Number of questions to show on each page load: Show questions one by one Show score after each correct answer Shuffle order of questions each time page loads Shuffle order of answers in each question when page loads Shuffle order of answers in each question when page loads Shuffle order of answers in each question when page loads Shuffle order of answers in each question when page loads Shuffle order of answers in each question when page loads Shuffle order of answers in each question when page loads Shuffle order of answers in each question when page loads Shuffle order of answers in each question when page loads                                                                                                    | B Clarinet                                                                     |  |
| ple of completed quiz.<br>heret •Click 'Options' and 'Configuration'.•<br>Instructions Prompts/Feedback Buttons Appearance Reading Other CGI<br>Show a limited number of questions each time the page loads<br>Number of questions to show on each page load: 3 •<br>Show questions one by one<br>Show score after each correct answer<br>Shuffle order of questions each time page loads<br>Shuffle order of answers in each question when page loads<br>Shuffle order of answers in each question when page loads<br>Configuration, you<br>can select to shuffle questions                                                                                                    |                                                                                |  |
| Insert •Click 'Options' and 'Configuration'.•<br>Instructions Prompts/Feedback Buttons Appearance Reading Other CGI<br>Show a limited number of questions each time the page loads<br>Number of questions to show on each page load:<br>Show questions one by one<br>Show score after each correct answer<br>Shuffle order of questions each time page loads<br>Shuffle order of answers in each question when page loads<br>Shuffle order of answers in each question when page loads                                                                                                    | D Violin                                                                       |  |
| Instructions Prompts/Feedback Buttons Appearance Reading Other CGI   Show a limited number of questions each time the page loads   Number of questions to show on each page load: 3 •   Show questions one by one Show score after each correct answer Shuffle order of questions each time page loads Shuffle order of questions each time page loads Shuffle order of answers in each question when page loads In the Configuration, you can select to shuffle questions                                                                                                    | nple of completed quiz.                                                        |  |
| Show a limited number of questions each time the page loads<br>Number of questions to show on each page load:<br>Show questions one by one<br>Show score after each correct answer<br>Shuffle order of questions each time page loads<br>Shuffle order of answers in each question when page loads<br>Shuffle order of answers in each question when page loads<br>In the Configuration, you<br>can select to shuffle questions                                                                                                    |                                                                                |  |
| Number of questions to show on each page load:<br>Show questions one by one<br>Show score after each correct answer<br>Shuffle order of questions each time page loads<br>Shuffle order of answers in each question when page loads<br><b>In the Configuration, you</b><br><b>can select to shuffle questions</b>                                                                                                    | s/Instructions   Prompts/Feedback   Buttons   Appearance   Reading Uther   CGI |  |
| Show questions one by one<br>Show score after each correct answer<br>Shuffle order of questions each time page loads<br>Shuffle order of answers in each question when page loads<br>In the Configuration, you<br>can select to shuffle questions                                                                                                    | Show a limited number of questions each time the page loads                    |  |
| Show score after each correct answer<br>Shuffle order of questions each time page loads<br>Shuffle order of answers in each question when page loads<br>In the Configuration, you<br>can select to shuffle questions                                                                                                    | Number of questions to show on each page load: 3                               |  |
| Shuffle order of questions each time page loads<br>Shuffle order of answers in each question when page loads<br>In the Configuration, you<br>can select to shuffle questions                                                                                                    | Show questions one by one                                                      |  |
| Shuffle order of answers in each question when page loads<br>In the Configuration, you<br>can select to shuffle questions                                                                                                    | Show score after each correct answer                                           |  |
| In the Configuration, you<br>can select to shuffle questions                                                                                                    | Shuffle order of questions each time page loads                                |  |
| can select to shuffle questions                                                                                                    | Shuffle order of answers in each question when page loads                      |  |
| can select to shuffle questions                                                                                                    | To the Configuration you                                                       |  |
|                                                                                                    |                                                                                |  |
| and answers each time.                                                                                                    | and answers each time.                                                         |  |
| Create a congrate linked file containing the JavaScript code                                                                                                    | Create a congrate linked file containing the JavaScript code                   |  |
|                                                                                                    | Create a separate linked file containing the JavaScript code                   |  |
| 🗁 Load 🛛 🔒 Save 🖉 Save As 🗸 🗸 OK 🍞 Help                                                                                                    |                                                                                |  |

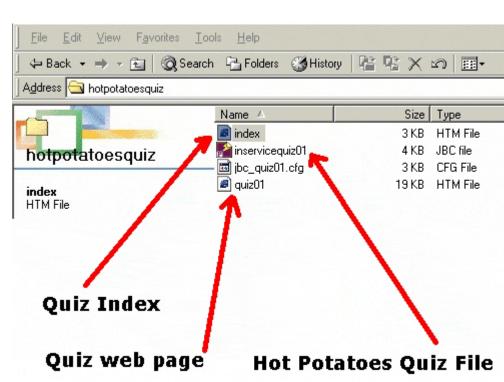

Files on your computer. Students should hand in files on a disk to the teacher. The files should include the quiz web page and the Hot Potatoes quiz file.

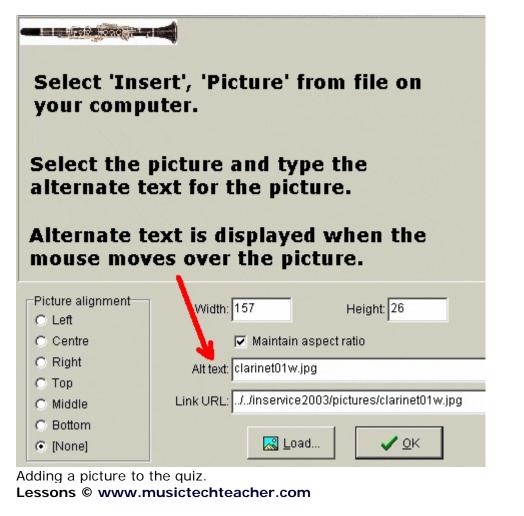

| Choose the correct answer for each question. In-Service Music Quiz - Multiple Choice Quiz Multiple-choice exercise <= 1/2 => |
|----------------------------------------------------------------------------------------------------|
| Multiple-choice exercise                                                                                                    |
| <= 1/2 <u>=&gt;</u>                                                                                                    |
|                                                                                                    |
| A Trumpet<br>B Clarinet Example of final quiz, with                                                                          |
| Tuba picture displayed below the question                                                                                    |
| al quiz example with picture inserted.                                                                                       |
|                                                                                                    |
| otes:                                                                                                    |